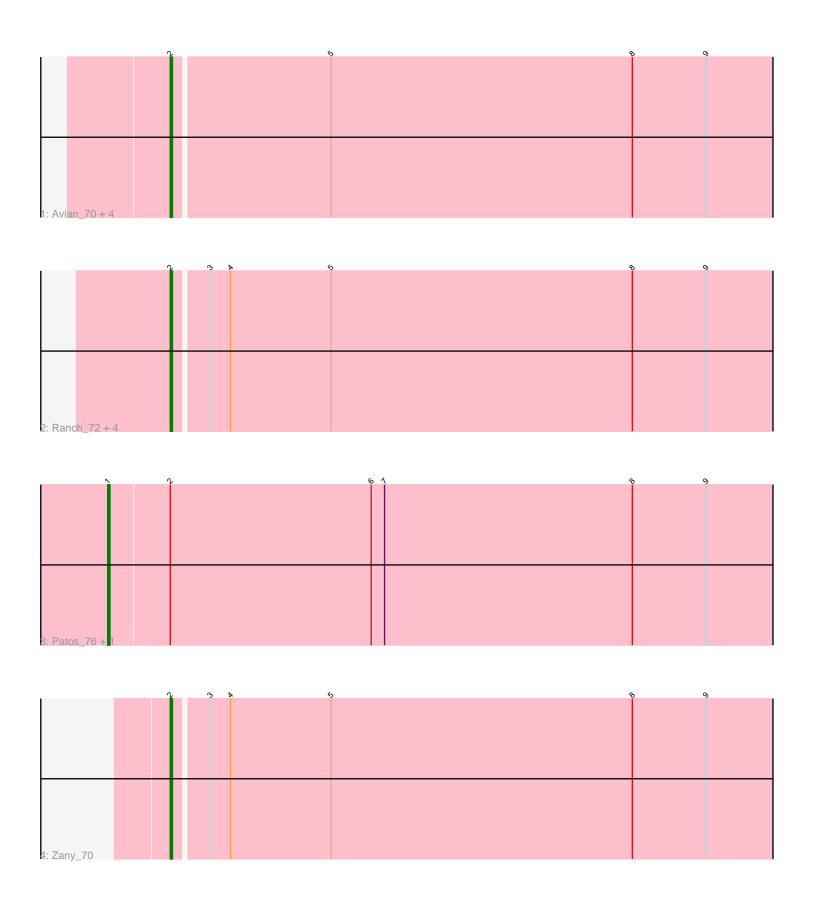

Note: Tracks are now grouped by subcluster and scaled. Switching in subcluster is indicated by changes in track color. Track scale is now set by default to display the region 30 bp upstream of start 1 to 30 bp downstream of the last possible start. If this default region is judged to be packed too tightly with annotated starts, the track will be further scaled to only show that region of the ORF with annotated starts. This action will be indicated by adding "Zoomed" to the title. For starts, yellow indicates the location of called starts comprised solely of Glimmer/GeneMark auto-annotations, green indicates the location of called starts with at least 1 manual gene annotation.

# Pham 87539 Report

This analysis was run 04/28/24 on database version 559.

Pham number 87539 has 13 members, 3 are drafts.

Phages represented in each track:

- Track 1: Avian\_70, NovaSharks\_73, Alyssamiracle\_74, Rumi\_72, Genamy16\_74
  Track 2: Ranch\_72, MoiGyank\_78, DoobyDoo\_69, Sampudon\_73, Jalebi\_72
- Track 3 : Patos\_76, NorManre\_76
- Track 4 : Zany 70

## Summary of Final Annotations (See graph section above for start numbers):

The start number called the most often in the published annotations is 2, it was called in 8 of the 10 non-draft genes in the pham.

Genes that call this "Most Annotated" start:

 Alyssamiracle\_74, Avian\_70, DoobyDoo\_69, Genamy16\_74, Jalebi\_72, MoiGyank\_78, NovaSharks\_73, Ranch\_72, Rumi\_72, Sampudon\_73, Zany\_70,

Genes that have the "Most Annotated" start but do not call it:

NorManre\_76, Patos\_76,

Genes that do not have the "Most Annotated" start:

Summary by start number:

#### Start 1:

- Found in 2 of 13 (15.4%) of genes in pham
- Manual Annotations of this start: 2 of 10
- Called 100.0% of time when present
- Phage (with cluster) where this start called: NorManre\_76 (DV), Patos\_76 (DV),

### Start 2:

- Found in 13 of 13 (100.0%) of genes in pham
- Manual Annotations of this start: 8 of 10
- Called 84.6% of time when present
- Phage (with cluster) where this start called: Alyssamiracle\_74 (DV), Avian\_70 (DV), DoobyDoo\_69 (DV), Genamy16\_74 (DV), Jalebi\_72 (DV), MoiGyank\_78 (DV),

NovaSharks\_73 (DV), Ranch\_72 (DV), Rumi\_72 (DV), Sampudon\_73 (DV), Zany\_70 (DV),

## **Summary by clusters:**

There is one cluster represented in this pham: DV

Info for manual annotations of cluster DV:

- •Start number 1 was manually annotated 2 times for cluster DV.
- •Start number 2 was manually annotated 8 times for cluster DV.

### Gene Information:

Gene: Alyssamiracle 74 Start: 48050, Stop: 48388, Start Num: 2

Candidate Starts for Alyssamiracle 74:

(Start: 2 @48050 has 8 MA's), (5, 48119), (8, 48254), (9, 48287),

Gene: Avian\_70 Start: 47778, Stop: 48116, Start Num: 2

Candidate Starts for Avian 70:

(Start: 2 @ 47778 has 8 MA's), (5, 47847), (8, 47982), (9, 48015),

Gene: DoobyDoo\_69 Start: 48031, Stop: 48363, Start Num: 2

Candidate Starts for DoobyDoo\_69:

(Start: 2 @48031 has 8 MA's), (3, 48046), (4, 48055), (5, 48100), (8, 48235), (9, 48268),

Gene: Genamy16\_74 Start: 48036, Stop: 48374, Start Num: 2

Candidate Starts for Genamy16\_74:

(Start: 2 @48036 has 8 MA's), (5, 48105), (8, 48240), (9, 48273),

Gene: Jalebi 72 Start: 50269, Stop: 50601, Start Num: 2

Candidate Starts for Jalebi 72:

(Start: 2 @ 50269 has 8 MA's), (3, 50284), (4, 50293), (5, 50338), (8, 50473), (9, 50506),

Gene: MoiGyank\_78 Start: 49823, Stop: 50155, Start Num: 2

Candidate Starts for MoiGyank\_78:

(Start: 2 @ 49823 has 8 MA's), (3, 49838), (4, 49847), (5, 49892), (8, 50027), (9, 50060),

Gene: NorManre 76 Start: 50068, Stop: 50430, Start Num: 1

Candidate Starts for NorManre 76:

(Start: 1 @50068 has 2 MA's), (Start: 2 @50095 has 8 MA's), (6, 50185), (7, 50191), (8, 50302), (9, 50335),

Gene: NovaSharks\_73 Start: 47627, Stop: 47965, Start Num: 2

Candidate Starts for NovaSharks 73:

(Start: 2 @47627 has 8 MA's), (5, 47696), (8, 47831), (9, 47864),

Gene: Patos 76 Start: 50067, Stop: 50429, Start Num: 1

Candidate Starts for Patos 76:

(Start: 1 @50067 has 2 MA's), (Start: 2 @50094 has 8 MA's), (6, 50184), (7, 50190), (8, 50301), (9, 50334),

Gene: Ranch\_72 Start: 47850, Stop: 48182, Start Num: 2

Candidate Starts for Ranch\_72:

(Start: 2 @ 47850 has 8 MA's), (3, 47865), (4, 47874), (5, 47919), (8, 48054), (9, 48087),

Gene: Rumi\_72 Start: 47324, Stop: 47662, Start Num: 2

Candidate Starts for Rumi\_72:

(Start: 2 @47324 has 8 MA's), (5, 47393), (8, 47528), (9, 47561),

Gene: Sampudon\_73 Start: 50269, Stop: 50601, Start Num: 2

Candidate Starts for Sampudon\_73:

(Start: 2 @ 50269 has 8 MA's), (3, 50284), (4, 50293), (5, 50338), (8, 50473), (9, 50506),

Gene: Zany\_70 Start: 49582, Stop: 49914, Start Num: 2

Candidate Starts for Zany\_70:

(Start: 2 @49582 has 8 MA's), (3, 49597), (4, 49606), (5, 49651), (8, 49786), (9, 49819),